**以在网上办好吗?-股识吧**

**香港阿里手机如何开通股票账户\_怎样开通港股账户?可**

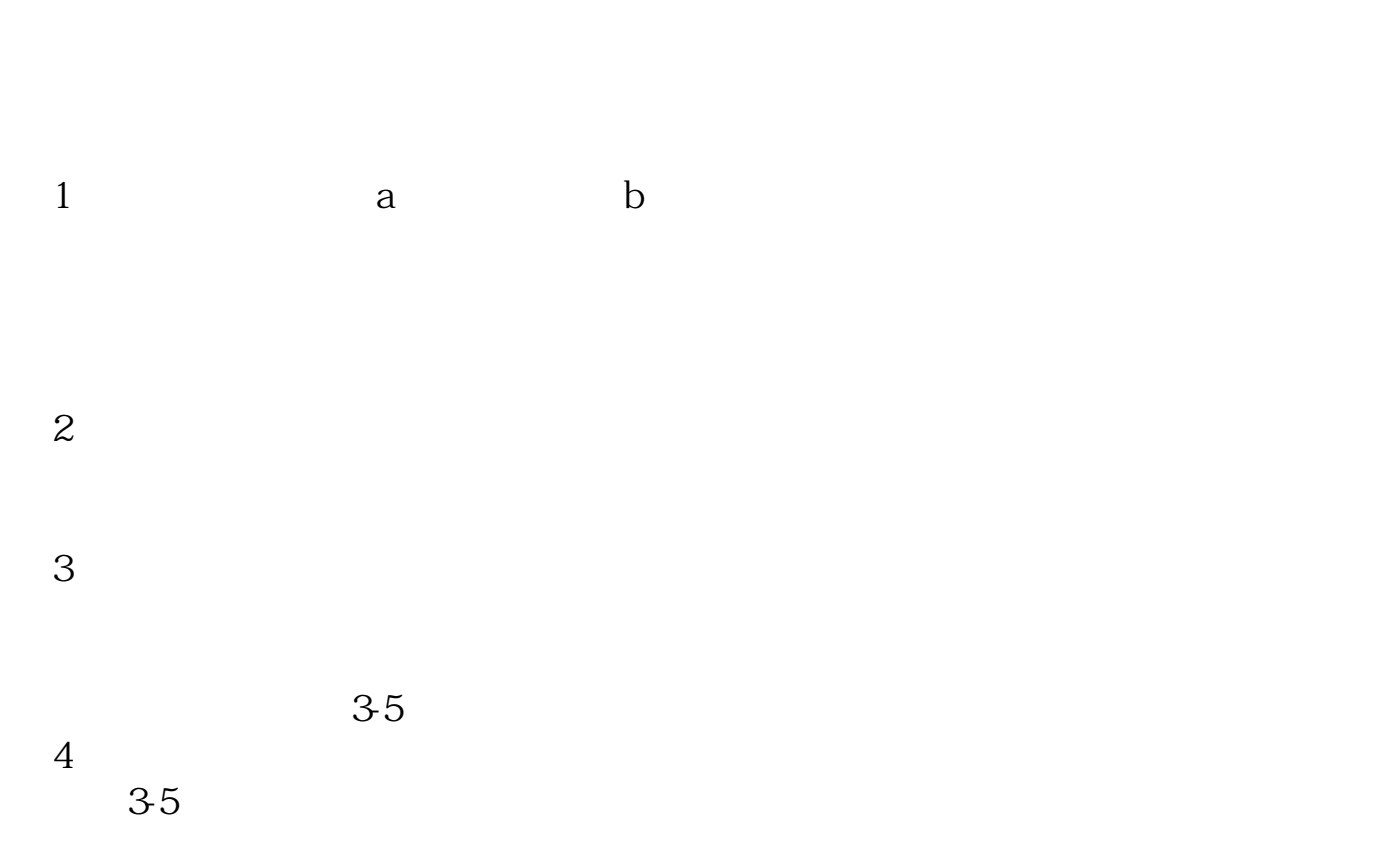

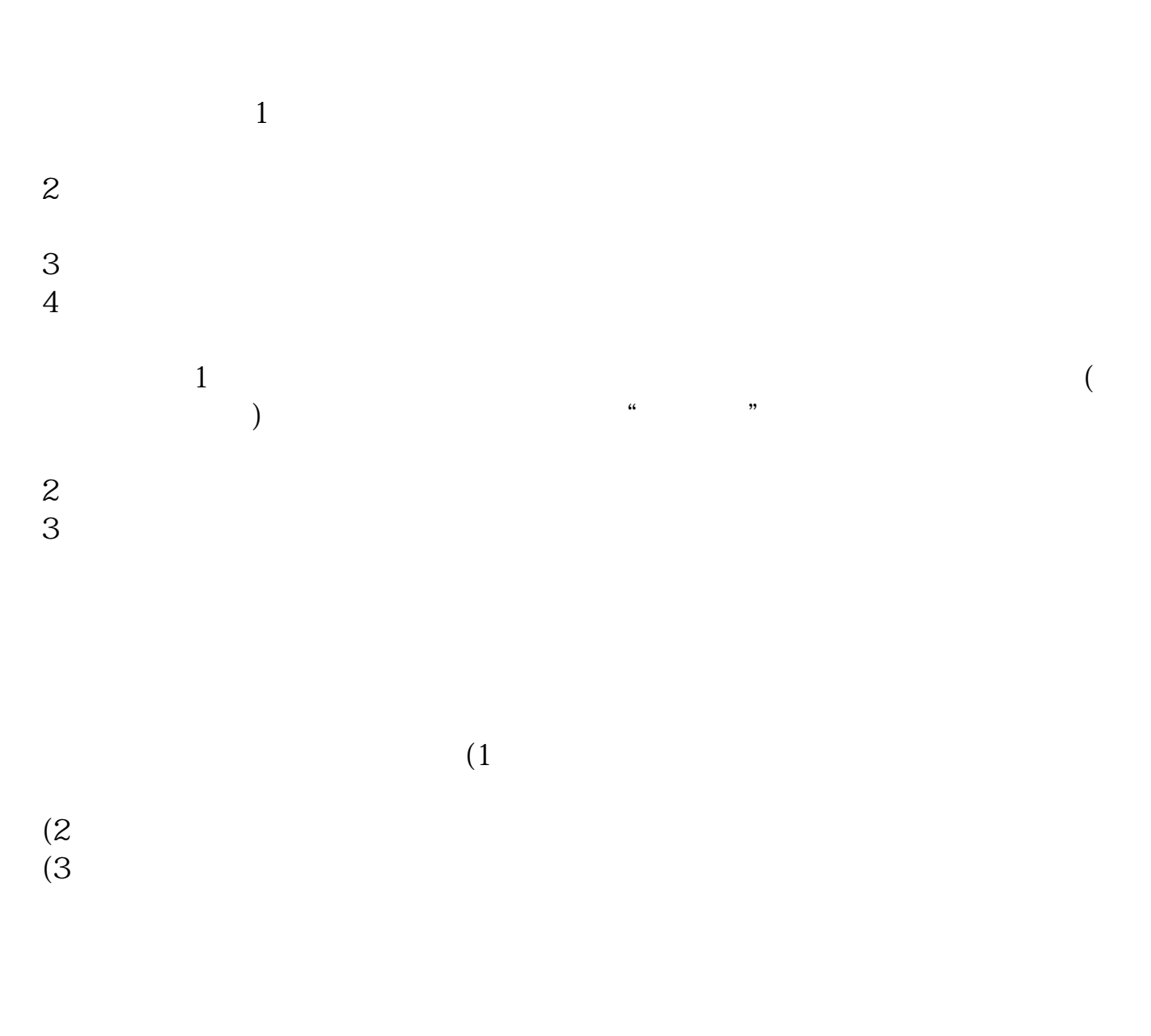

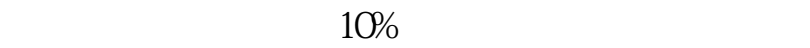

参考资料来源:百度百科-股票开户百度百科-股票

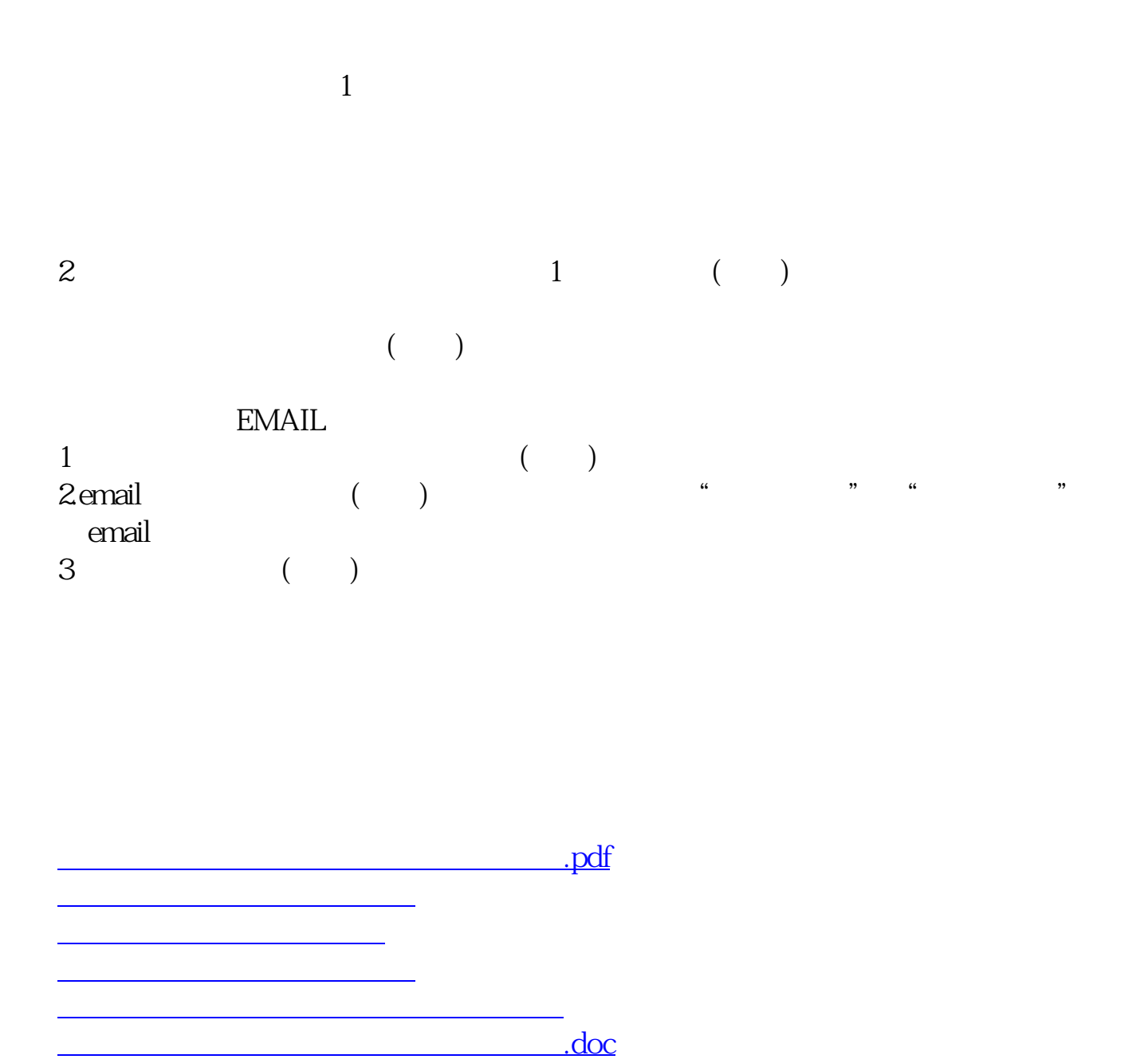

<mark>。</mark>

<https://www.gupiaozhishiba.com/article/3691083.html>